Savi 49 | ALMANCA | INGILIZCE | CINCE | TURKCE

www.pldturkiye.com

## PROFESSIONAL LIGHTING DESIGN TÜRKİYE

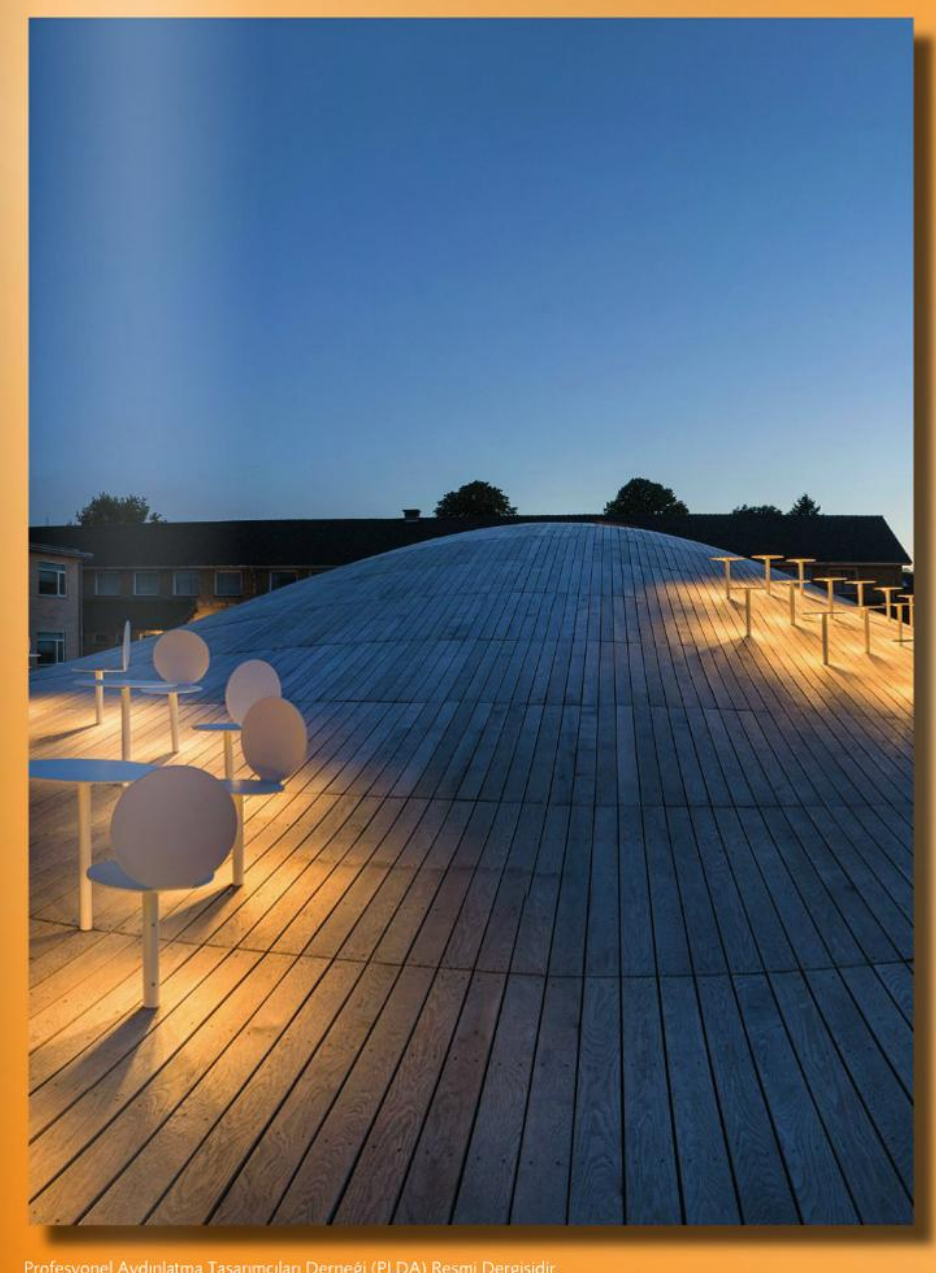

**TEMA** 

**AYDINLATMA TASARIMI** Mavi Gezegen Müzesi<br>Kopenhag/Danimarka

Çok Amaçlı Salon,<br>Hellerup Lisesi,<br>Kopenhag/Danimarka

PRATIK TASARIM KONULARI

**PROJELER** 

Yayın: Professional Lighting Design Türkiye **Sayı: 49** Tarih: Ekim 2013 Sayfa: 26 Konu: Uptown İncek Konutları Satış Ofisi

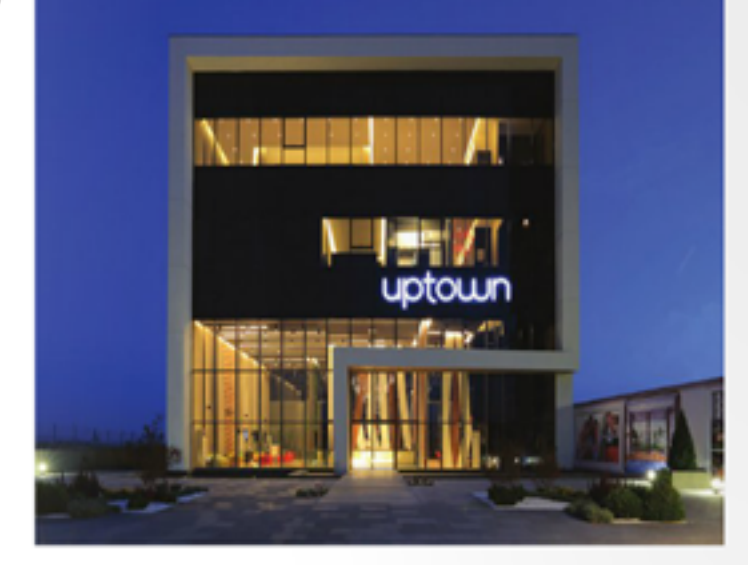

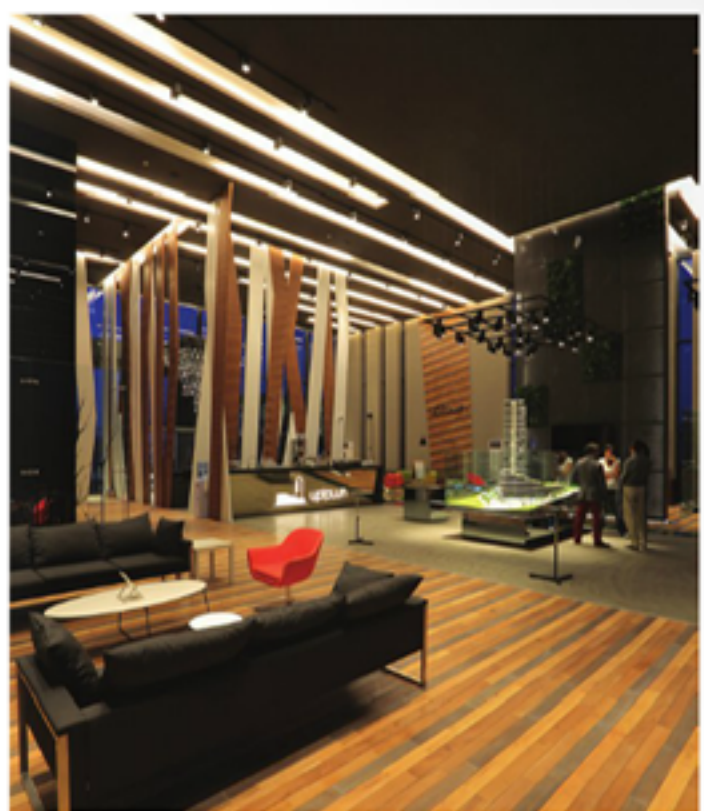

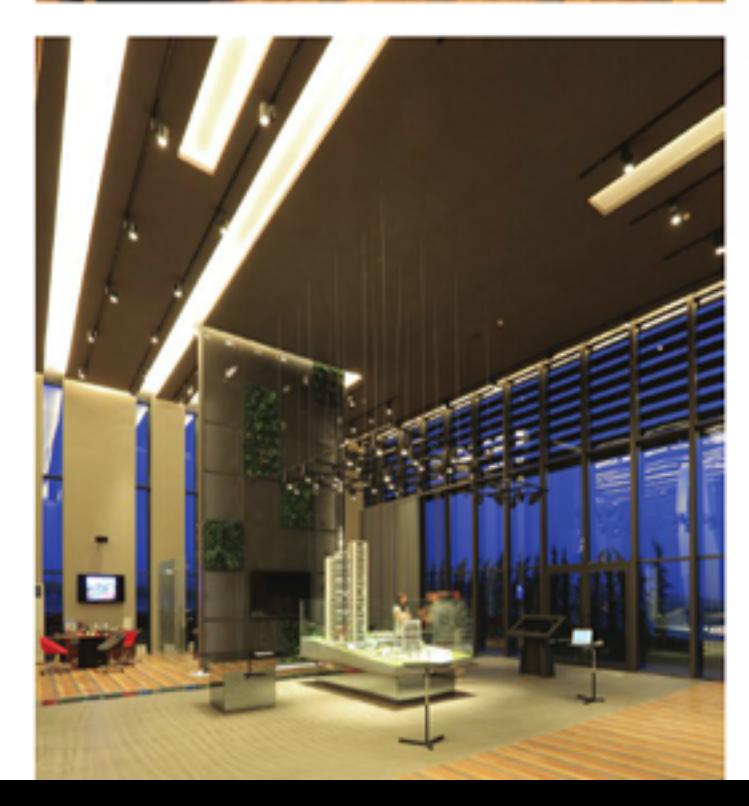

+ Uptown Incek Konutları Satıs Ofisi, Ankara Günümüz konut mimarisinde birbirine alternatif olarak olusturulan yatay ve dikey yasam tarzlarının sentezlenmesiyle farkını ortaya koyan Uptown Incek Konutları, Ankara, Incek'te, bölgenin en yüksek kota sahip arazisi üzerinde konumlanıyor.

Gün ışığına ve manzaraya olan hakimiyeti maksimum seviyede tutmayı hedefleyen projenin satış ofisi binası, 1.200 m<sup>2</sup>lik alanıyla, giriş katında ofis bölümleri, birinci ve ikinci katlarında ise örnek daireler yer alacak sekilde, üc katlı olarak tasarlanmıs.

36 katlı bir kule ve yatay bir bloktan oluşan Uptown Incek Konutları projesinde, yapının yönü göz önünde bulundurularak, günesin kesintisiz olarak görülmesi sağlanmış. Bu nedenle, satış ofisinin ön ve arka cephelerinde cam kullanılarak, günesin mekân içerisindeki hakimiyetinin ziyaretçilere en iyi sekilde yansıtılması hedeflenmis. Seffaf cephe kurgusu sayesinde, yapı, gün batımının ardından, aydınlatma konseptinin yarattığı dısa dönük tezatlık ile ön plana çıkartılmış.

Satış ofisinin giriş katı örnek dairelere oranla daha yüksek tavanlı olarak tasarlanmış. Bu sayede; yatay yapı icerisinde dikey bir etki ortaya çıkartılarak, projenin temel çizgisi ziyaretçilere sunulmus. Aynı etki giris bölümünde, asma tavan altına gizlenen LED aydınlatma elemanlarının olusturduğu yatay ısık hatlarını, ahsap separatörlerle kesistiren tasarım ile sürdürülüyor. Separatörlerle birlikte mekânı ikiye ayıran karşılama bankosunun ön bölümüne, ayna üzerine kumlama yöntemiyle ışık geçirgen hale getirilen "proje logosu" yerleştirilmiş. Logo, ayna altına gizlenen LED aydınlatma elemanları ile aydınlatılıyor. Aynı bölümde, yapının giris alanındaki etkiyi ve zemine yerleştirilen proje logosunu vurgulayan, 1W gücünde lambaların oluşturduğu bir armatür kümesi kullanılmıs.

Giris bankosunun arka bölümüne yerleştirilen proje maketi ve belki de yapının en çok ilgi çeken noktası, gün ısığına en yakın görünüşü sağlayacak sekilde, özel olarak tasarlanan, PAR30 LED lambaların kullanıldığı bir aydınlatma elemanı ile ön plana çıkartılmış. Mekânın şeffaflığı ile sağlanan, manzaraya olan hakimiyet ise maketin derinlik hissini arttırmış.

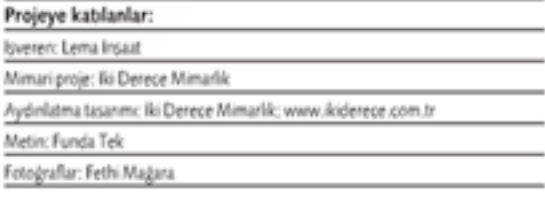

## Uygulanan ürünler:

Bahar Aydınlatma, Heper+Moonlight